$<<$   $>>$ 

<<大学计算机基础实训指导书>>

- 13 ISBN 9787562524847
- 10 ISBN 756252484X

出版时间:2010-8

页数:113

PDF

更多资源请访问:http://www.tushu007.com

 $,$  tushu007.com

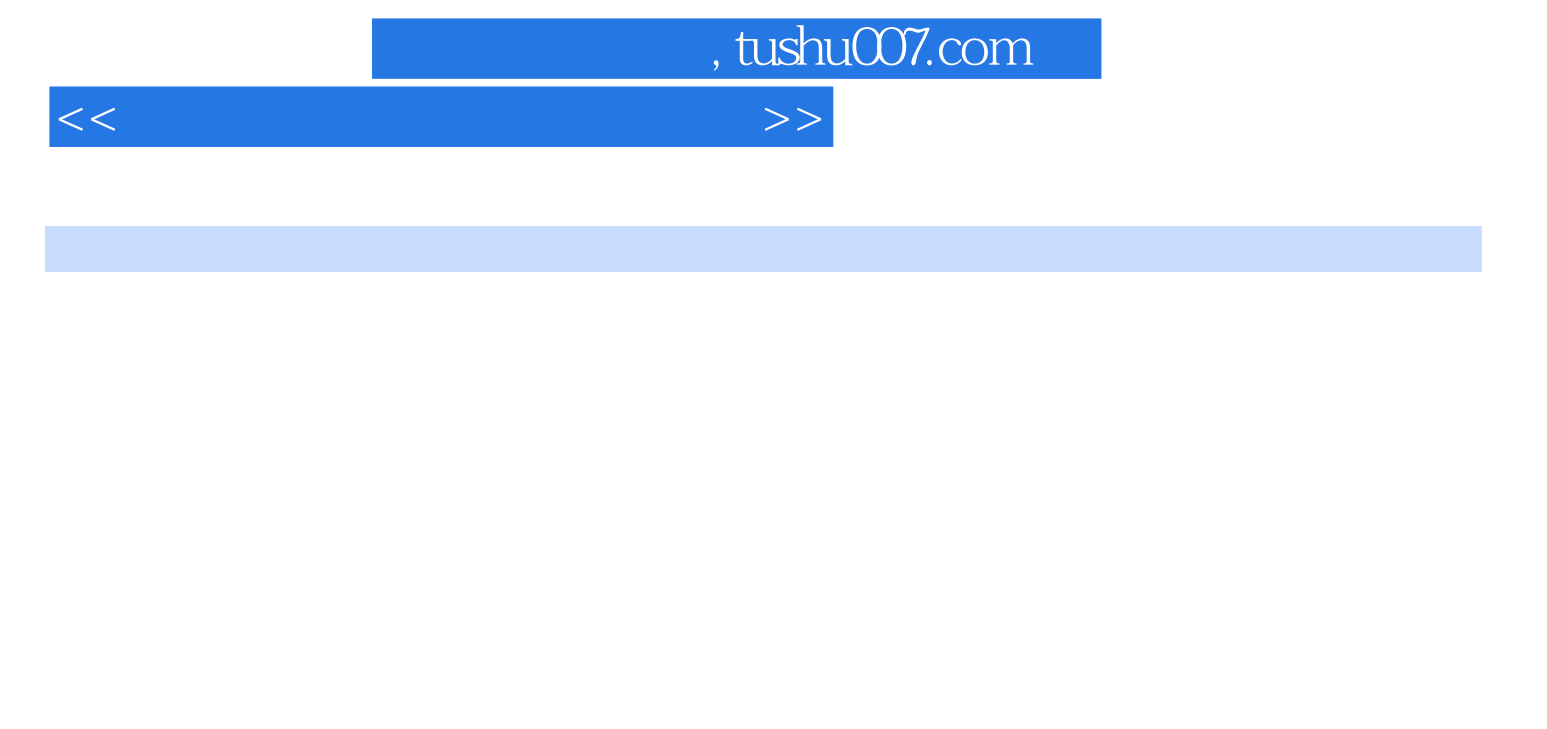

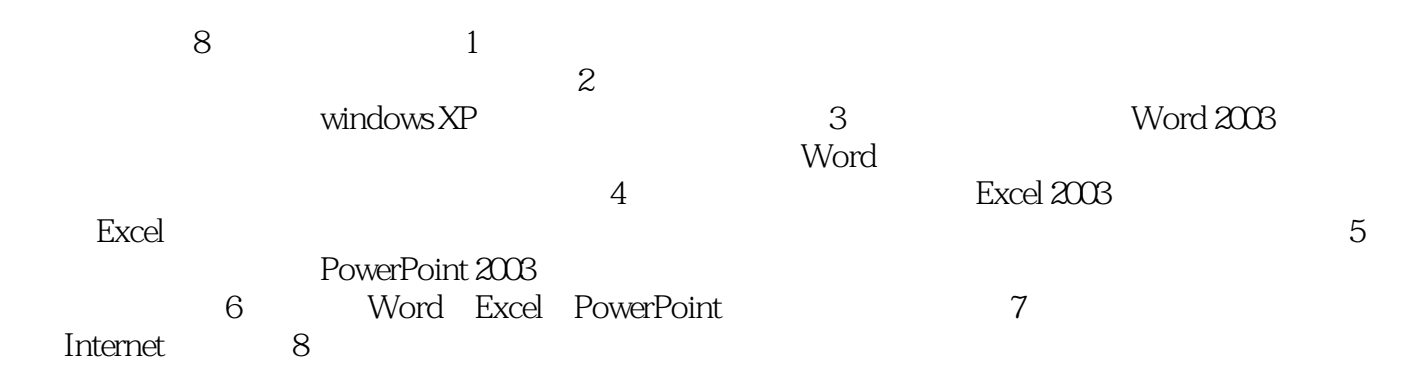

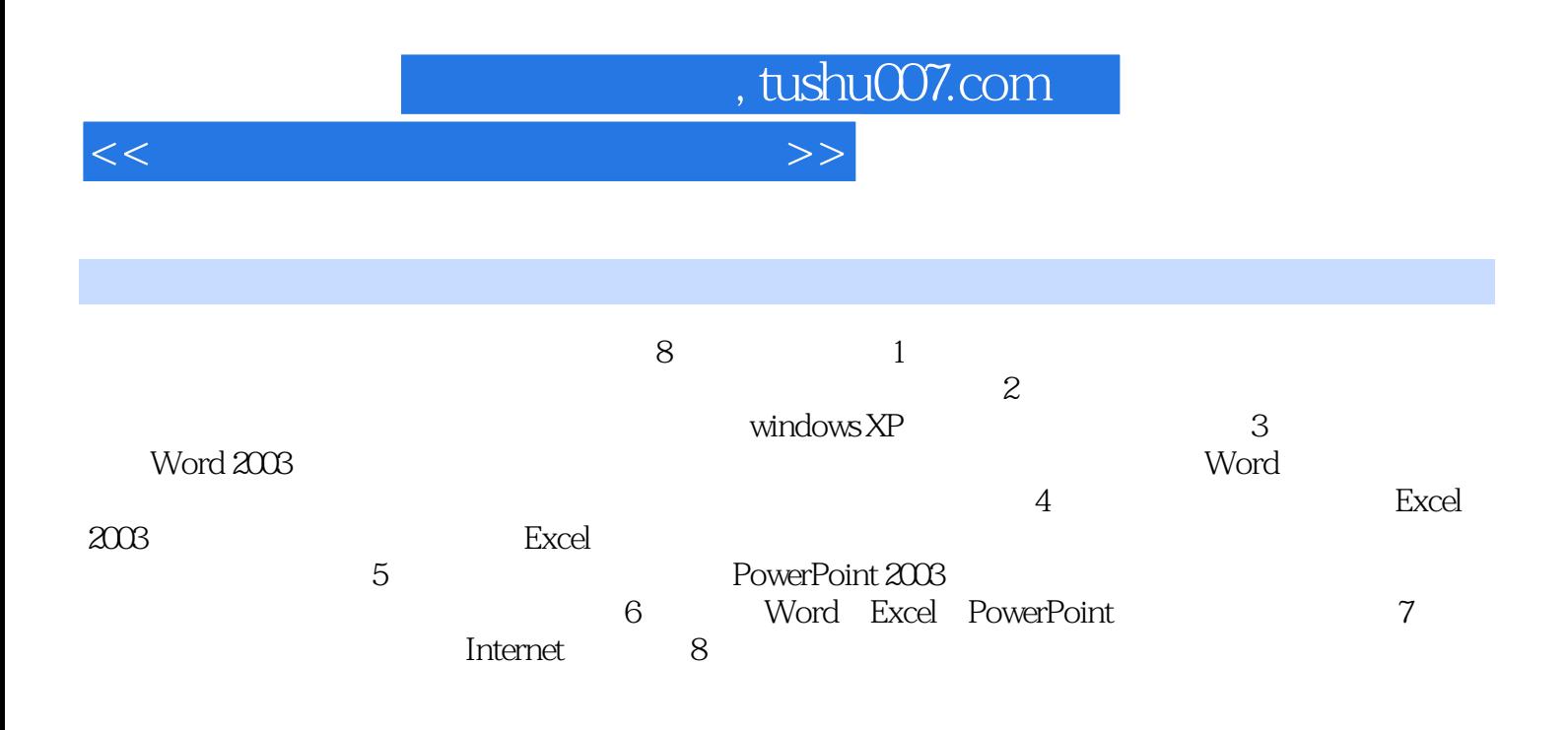

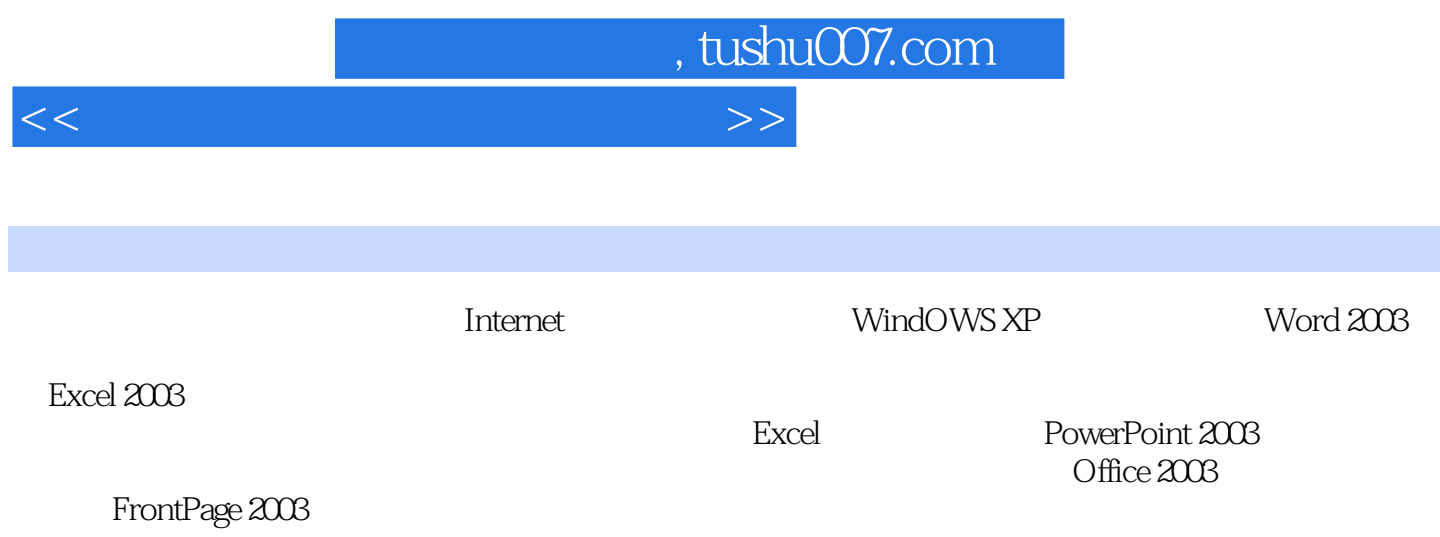

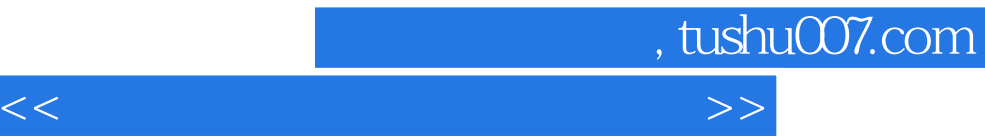

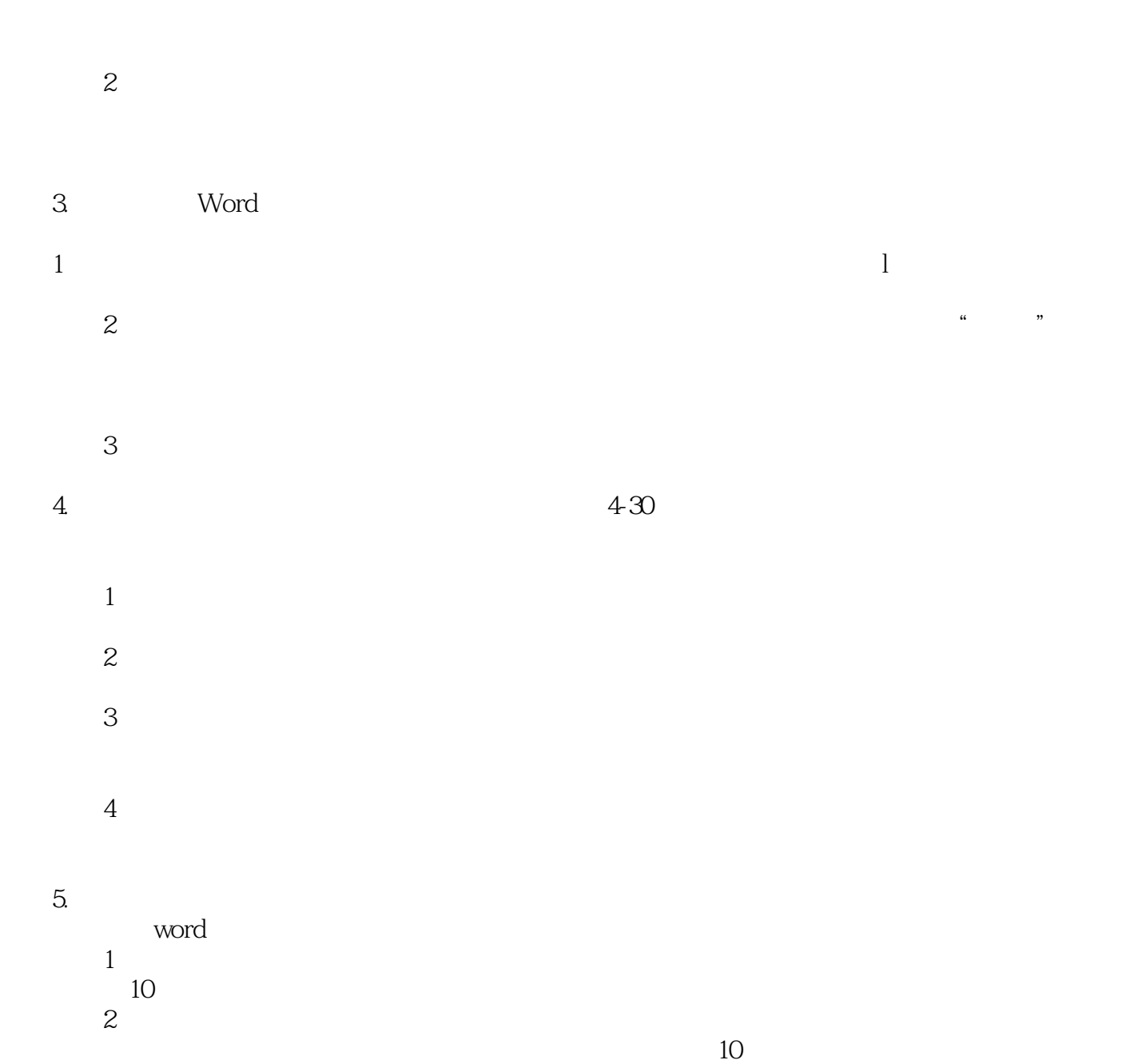

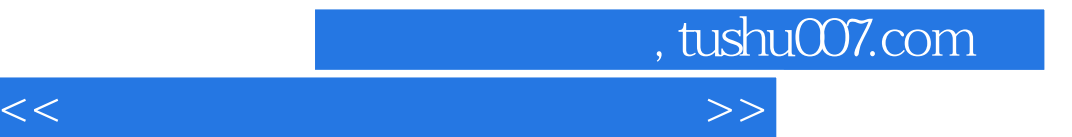

本站所提供下载的PDF图书仅提供预览和简介,请支持正版图书。

更多资源请访问:http://www.tushu007.com